## **Схема ph\_button**

Материал из xrWiki

Схема работы кнопки. При нажатии переключает секции и выдает [инфопоршн.](http://xray-engine.org/index.php?title=%D0%98%D0%BD%D1%84%D0%BE%D0%BF%D0%BE%D1%80%D1%86%D0%B8%D0%B8)

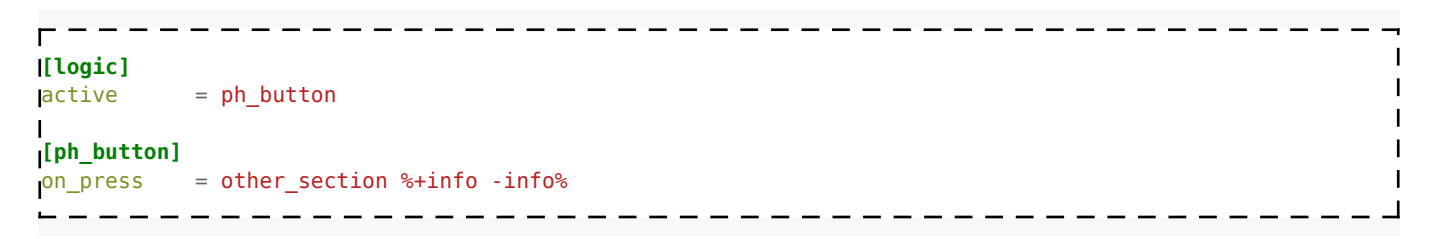

## **Примеры**

Пример настройки кнопки:

```
-------
                                          ------------------
[logic]
active = ph_button@active
J.
[ph_button@active]
anim = lab_switcher_idle
tooltip = tips_labx16switcher_press
on_press = ph_button@deactivated %+terrain_test%
ph_button@deactivated]<br>anim = lab_switc
         = lab_switcher_off
```
Для того, чтобы сообщение не потеряло адекватность при различных настройках клавиатуры, его следует писать с использованием токенов. Например:

```
-------------------------------
<string id="tips_labx16switcher_press">
 <text>Чтобы отключить чудо-установку, нажмите ($$ACTION_USE$$)</text>
                                                                                              \overline{\phantom{a}}</string>
  - - - -
```
Пример кнопки, которая срабатывает не всегда, а по определённому условию:

 $- - - - - -$ **[logic]**  $\text{active} = \text{ph} \text{ button@locked}$ п **figure 1**<br>  $\begin{bmatrix} \text{min} \\ \text{min} \end{bmatrix}$  = button\_false ; анимация несрабатывания кнопки tooltip = tips\_button\_locked on\_info = {+val\_prisoner\_door\_unlocked} ph\_button@unlocked on\_press = ph\_button@unlocked %+val\_prisoner\_door\_unlocked% **[ph\_button@unlocked]**  $\frac{1}{\text{anim}}$  = button\_true tooltip = tips button unlocked on\_info = {-val\_prisoner\_door\_unlocked} ph\_button@locked on\_press = ph\_button@locked %-val\_prisoner\_door\_unlocked% $\mathbf{I}$  $\overline{1}$ 

 $\mathsf{L}$ 

## Файл: **\gamedata\scripts\ph\_button.script**

Источник — [«https://xray-engine.org/index.php?title=Схема\\_ph\\_button&oldid=716](https://xray-engine.org/index.php?title=Схема_ph_button&oldid=716)»

[Категория:](http://xray-engine.org/index.php?title=%D0%A1%D0%BB%D1%83%D0%B6%D0%B5%D0%B1%D0%BD%D0%B0%D1%8F:%D0%9A%D0%B0%D1%82%D0%B5%D0%B3%D0%BE%D1%80%D0%B8%D0%B8)

[Схемы логики физических объектов](http://xray-engine.org/index.php?title=%D0%9A%D0%B0%D1%82%D0%B5%D0%B3%D0%BE%D1%80%D0%B8%D1%8F:%D0%A1%D1%85%D0%B5%D0%BC%D1%8B_%D0%BB%D0%BE%D0%B3%D0%B8%D0%BA%D0%B8_%D1%84%D0%B8%D0%B7%D0%B8%D1%87%D0%B5%D1%81%D0%BA%D0%B8%D1%85_%D0%BE%D0%B1%D1%8A%D0%B5%D0%BA%D1%82%D0%BE%D0%B2)

■ Страница изменена 21 декабря 2017 в 18:54.

- К этой странице обращались 2479 раз.
- Содержимое доступно по лицензии [GNU Free Documentation License 1.3 или более поздняя](http://xray-engine.org/index.php?title=License) (если не указано иное).

- - -

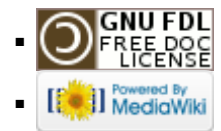